# Como a condição de verificação SPF é avaliada com o uso de filtros de conteúdo?  $\overline{a}$

### **Contents**

**Introduction** Condição do filtro de conteúdo de verificação SPF Informações Relacionadas

## Introduction

Este documento fornece uma explicação sobre como a condição do filtro de conteúdo de verificação do Sender Policy Framework (SPF) é avaliada no momento.

O estado de funcionamento indicado aplica-se apenas a todas as versões Async OS atualmente suportadas (10.x e superiores).

# Condição do filtro de conteúdo de verificação SPF

SPF é um sistema de validação de e-mail simples projetado para detectar falsificação de e-mail fornecendo um mecanismo que permite que os corretores de e-mail de recepção verifiquem se os e-mails de entrada de um domínio estão sendo enviados de um host autorizado pelos administradores desse domínio.

No Cisco Email Security Appliance (ESA), o SPF é ativado para mensagens recebidas em Políticas de fluxo de e-mail. Um filtro de conteúdo pode ser criado para agir no veredito SPF obtido que colocará em quarentena ou soltará as mensagens com base no requisito.

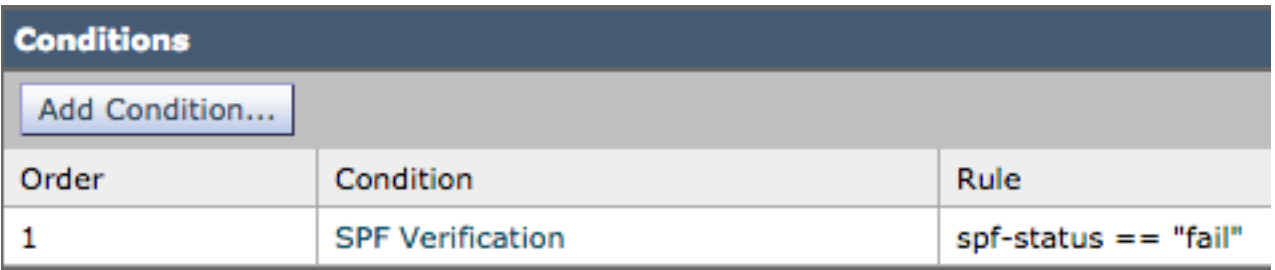

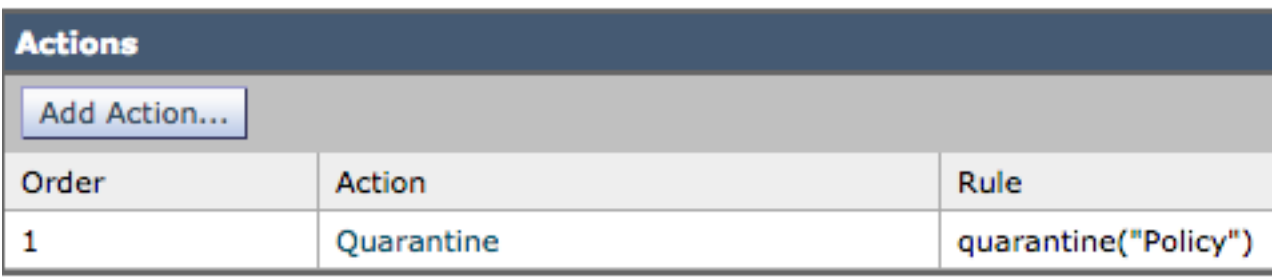

Os logs de e-mail ou o rastreamento de mensagens mostram estes detalhes:

```
Sat Feb 20 17:27:37 2021 Info: MID 6153849 SPF: mailfrom identity
user@example.com Fail (v=spf1)
Sat Feb 20 17:28:15 2021 Info: MID 6153849 SPF: pra identity user@example.com
None headers from Sat Feb 20 17:28:15 2009 Info: MID 6153849 ready 197 bytes
from <user@example.com>
```
Há três tipos de verificações de identidade SPF-Status:

- 1. spf-status("mailfrom") IDENTITY
- 2. spf-status ("pra") IDENTIDADE
- 3. spf-status("helo") IDENTIDADE

Em versões mais antigas (9.7 e mais antigas), os filtros de conteúdo avaliaram somente os resultados do PRA que foram rastreados no [CSCuw56673](https://bst.cloudapps.cisco.com/bugsearch/bug/CSCuw56673/) e fixos no Async OS 9.7.2 e mais recente.

Em todas as versões mais recentes, os filtros de conteúdo revisam todas as três identidades SPF antes de executar uma ação.

Portanto, a condição de filtro de conteúdo spf-status = "falha" verificaria todas as três identidades para ver se houve algum erro de SPF.

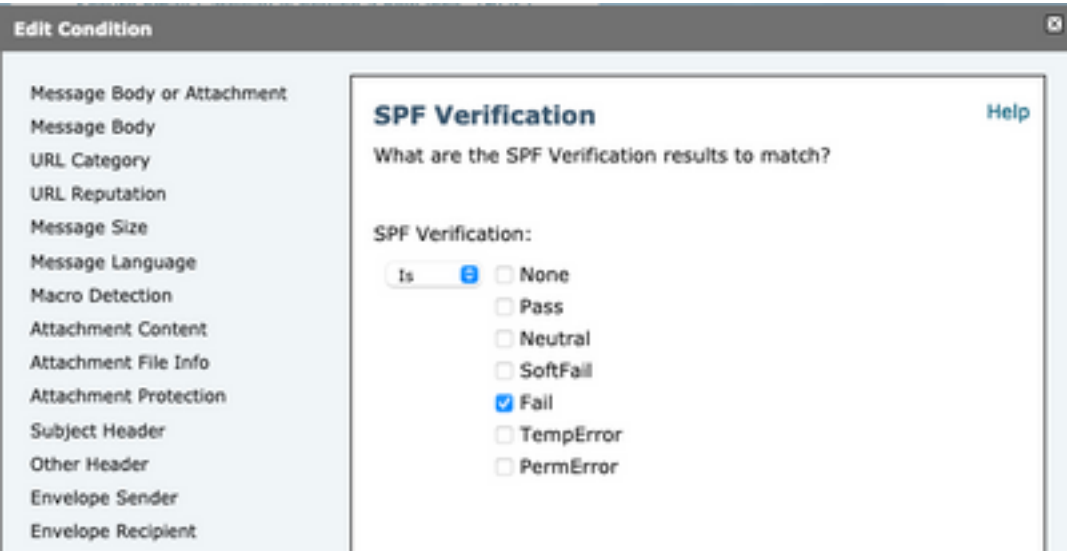

Os filtros de conteúdo ainda não permitem verificações específicas em relação a uma identidade individual, portanto, se um administrador quisesse verificar o correio sozinho e não os dois outros, seria necessário usar filtros de mensagem.

Somente filtros de mensagem podem verificar as regras de status SPF em relação às identidades 'HELO', 'MAILFROM' e 'PRA' individualmente.

Um filtro de mensagem seria semelhante a este:

```
if (spf-status("pra") == "Fail") AND(spf-status("mailfrom") == "Fail") AND
(spf-status ("helo") == "Fail")
```
Um filtro de mensagens torna-o mais granular em que tipo de veredito SPF o usuário precisa colocar em quarentena, enquanto os filtros de conteúdo não têm muitas opções.

Este é o filtro de mensagens extraído do AsyncOS Advanced User Guide e usa uma regra de status SPF diferente para identidades diferentes:

```
quarantine-spf-failed-mail:
if (spf-status("pra") == "Fall") {
if (spf-status("mailfrom") == "Fail"){
# completely malicious mail
quarantine("Policy");
} else {
if(spf-status("mailfrom") == "SoftFail") {
# malicious mail, but tempting
quarantine("Policy");
}
}
} else {
if(spf-status("pra") == "SoftFall")if (spf-status("mailfrom") == "Fail"
or spf-status("mailfrom") == "SoftFail"){
# malicious mail, but tempting
quarantine("Policy");
}
}
}
```
### Informações Relacionadas

- Cisco Email Security Appliance Guias do usuário final
- [Suporte Técnico e Documentação Cisco Systems](http://www.cisco.com/cisco/web/support/index.html?referring_site=bodynav)